Simplicity is the ultimate sophistication

### How to Run Simulations and Interpret the Results

Prof. Dr. Carlo Simon · Lara Zakfeld  $\blacktriangleright$  {simon, zakfeld}@hs-worms.de

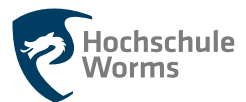

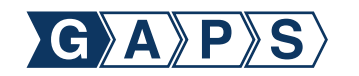

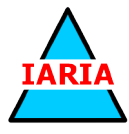

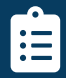

**Agenda**<br>
The tutorial demonstrates how to model real world simulation scenarios for production and logistics with the aid of State machines and Petri nets. 1 Introduction of the real-world example

- 2 Introduction of the simulation environment
- <sup>3</sup> Simulation Workflow: *feed* → *simulate* → *visualize*
- **4** Needed master file data
- 5 From State machines to Petri nets

Participants gain access to the **Process-Simulation.Center (P-S.C)** including a three month trial.

A live demonstration explains fundamental, advanced concepts and best practices.

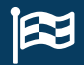

П П

П П

## **Goal of the Simulation**

- **A high-bay warehouse for more than 22.000 pallets of chemical and pharmaceutical goods must be**
- simulated concerning the goods movement
- without confronting the employees with too many details.

#### **Employees may simulate process variants**

- by changing processing times and resources and
- for different sets of "simplified" orders.

### **A dashboard may**

visualize the processes as they occur and П give different overviews. П

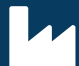

П П П

П П

### Å **Process-Simulation.Center (P-S.C) & Dashboard**

### **Process-Simulation.Center (P-S.C)**

- Petri net based Integrated Management System (IMS)
- >400 registered, almost academic users
- Uses high-level Petri-Nets as a universal modeling and simulation language for dynamic systems
- Simulation of processes controlled by limiting resources П

### **Dashboard**

- Dashboard app especially developed for the business partner П
	- Administration of master file data
	- Visualizes the process flow in the course of a day

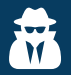

## **A first impression** w

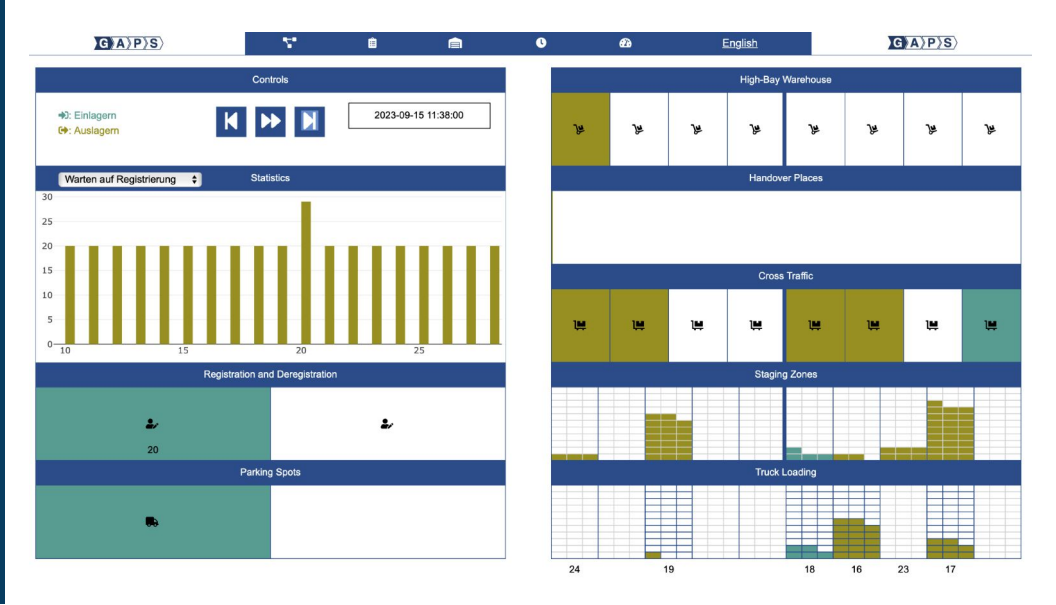

#### Prof. Dr. C. Simon · L. Zakfeld **How to Run Simulations and Interpret the Results** 5 / 17

 $\Box$ 

П

П

# **Simulation workflow**<br>**F** WarehouseDashboard and

- **WarehouseDashboard** and **P-S.C** interact.
- Phase *feed*: Master file data management **(WarehouseDashboard: tabs 自, 自 & <sup>(2)</sup>).** Data is supplied in CSV format.
- Phase *simulate*: **P-S.C** simulation of the warehouse movements on the base of this data

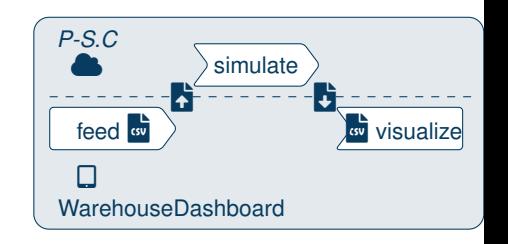

Phase *visualize*: The exported simulation results are loaded up to the **WarehouseDashboard** for visualization (**WarehouseDashboard**: tab  $\mathcal{B}$ ).

#### **We provide a live demonstration!**

The following frames deepen your knowledge and can be used for further nodes.

## **CORD** Order data

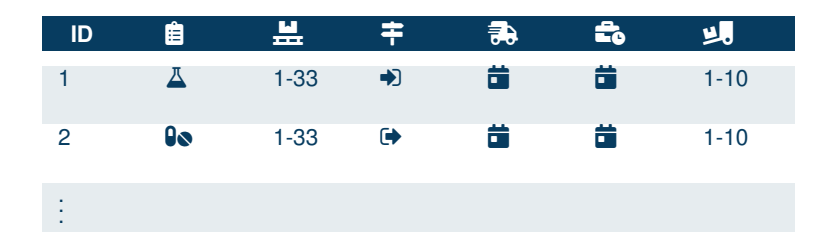

- Order number (auto increment), product and amount П
- Transfer into stock or release from stock П
	- Arrival time and time of placing the goods at the disposal
	- Ramp

П П

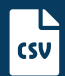

## **Limiting ressources**

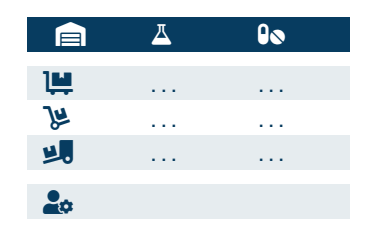

Number narrow aisle forklift ( $\mathbf{L}$ , forklifts ( $\mathbf{L}$ ) and ramps ( $\mathbf{L}$ ) П per storage area chemestry ( $\Delta$ ) and pharma ( $\theta \odot$ )

Number employees at registration ( $\clubsuit$  ) П

## **Finite state machine for releasing from stock**

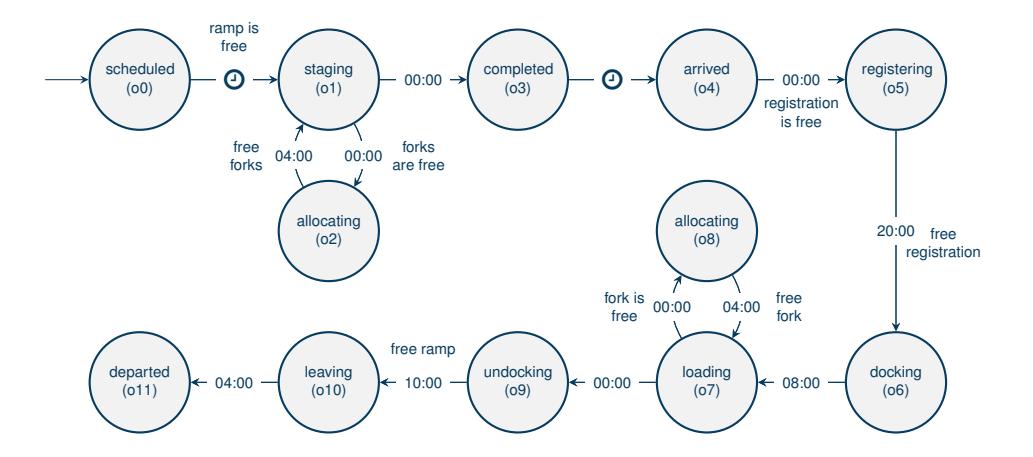

## **Finite state machine for transferring into stock**

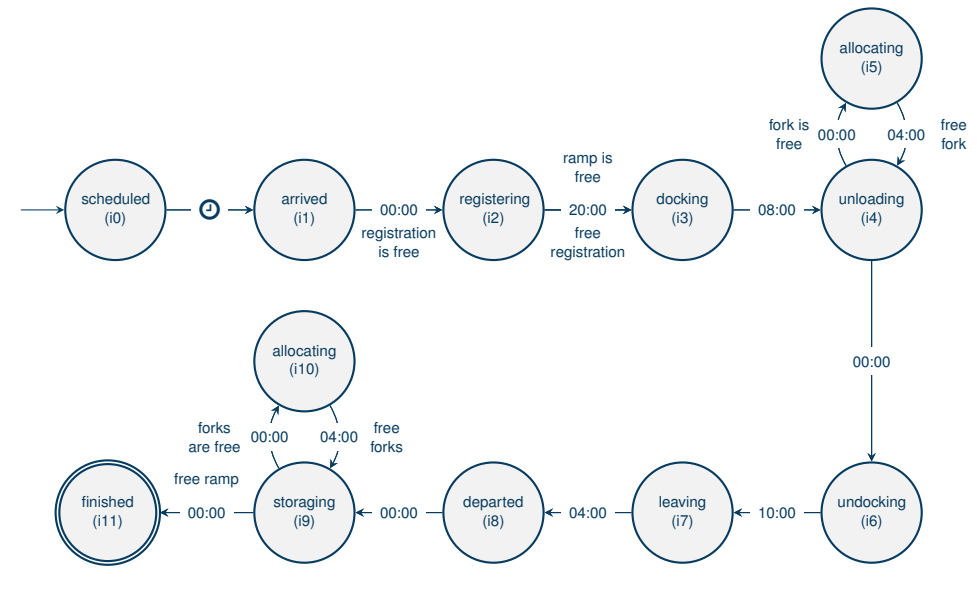

## **Controls**

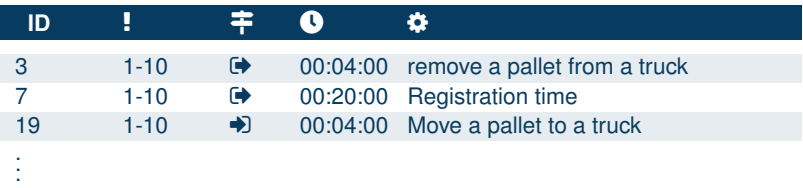

State changes are the core of the simulation model

Time delays are specified in a minute raster

Priorisation of activities (!) like into stock before out of stock.

 $\Box$ П  $\Box$ 

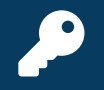

# **Gain access to the tool!**<br>The name is the address

<https://www.process-simulation.center>

You can register for a three month trial account.

Large tutorial with examples and applications.

Access the dashboard

<https://www.process-simulation.center/WarehouseDashboard>

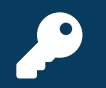

# **Registration**

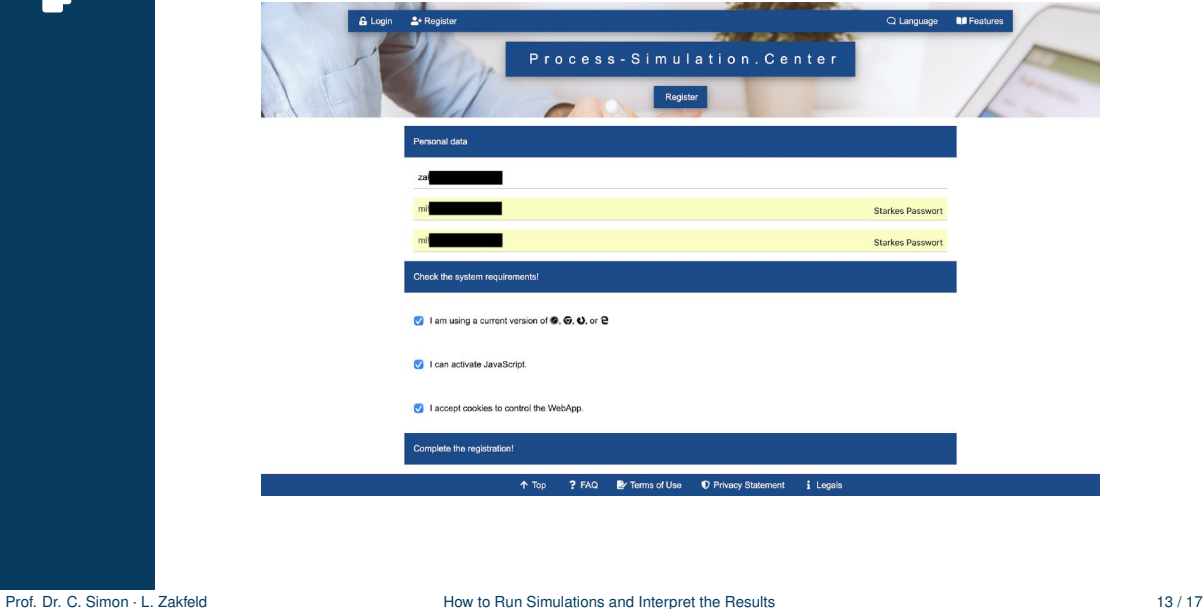

## some predefined models

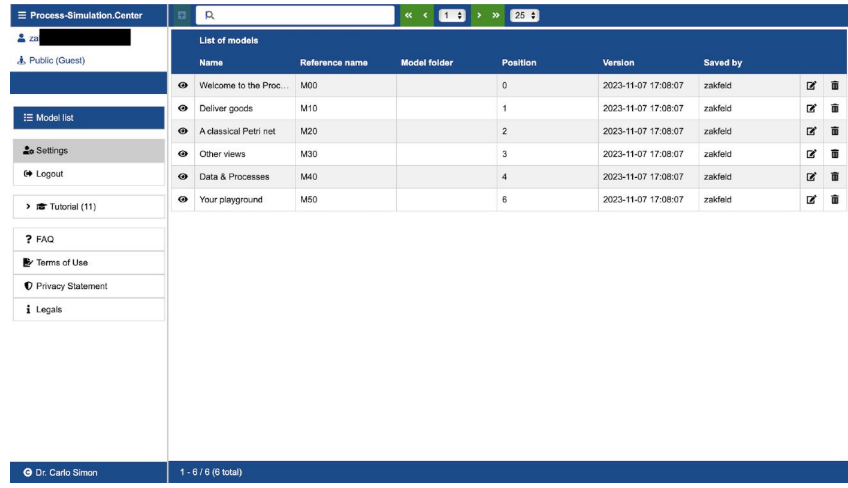

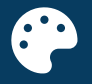

# **New look and feel for Petri nets**<br>Classical design was good for modeling on a chalkboard.

Especially for processes, the **P-S.C** implements a timely design.

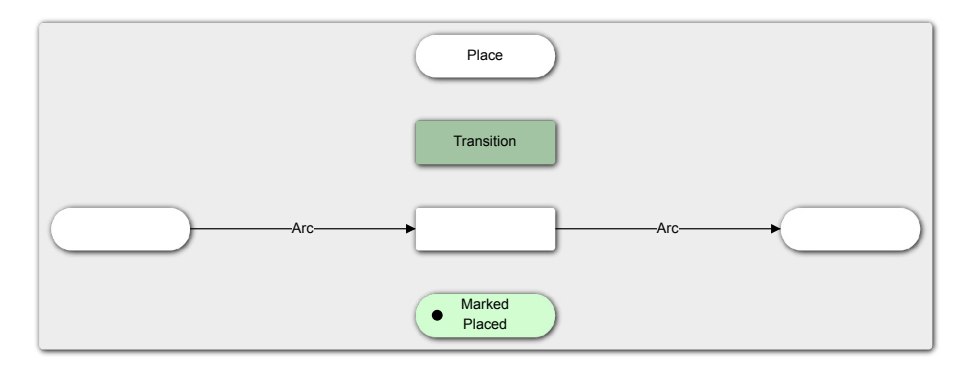

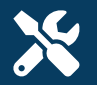

## **A** small playground

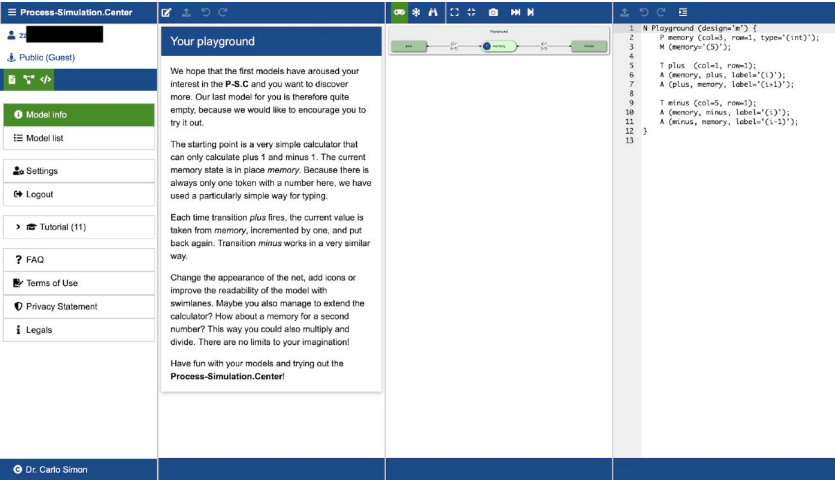

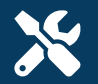

# **A** first small example

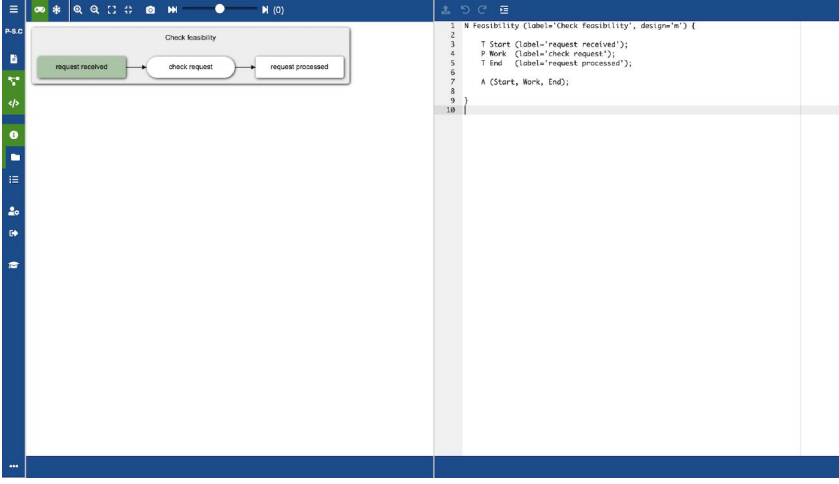